## **Installation de nouvelles polices d'écritures**

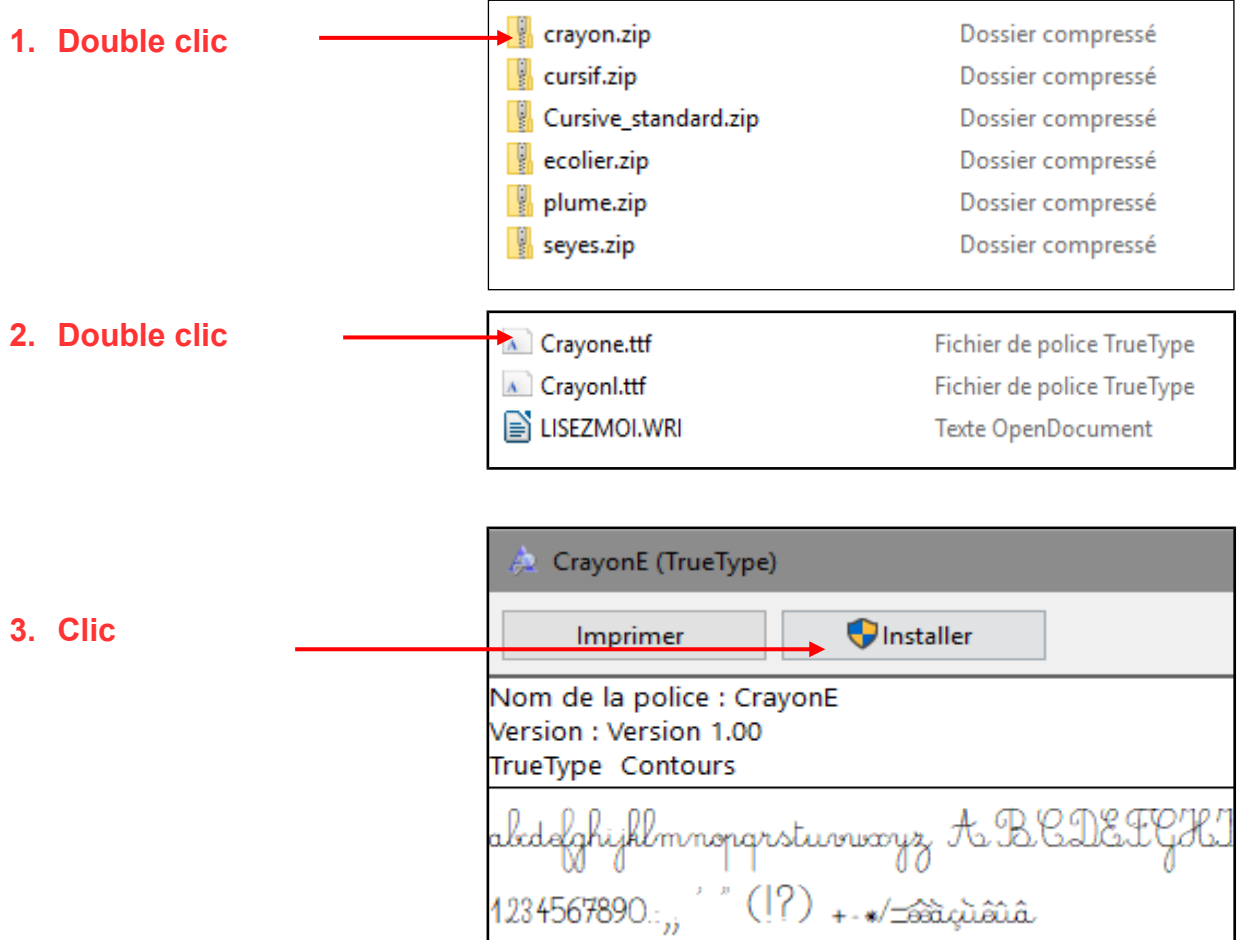

**4. Retrouver la police dans le menu** 

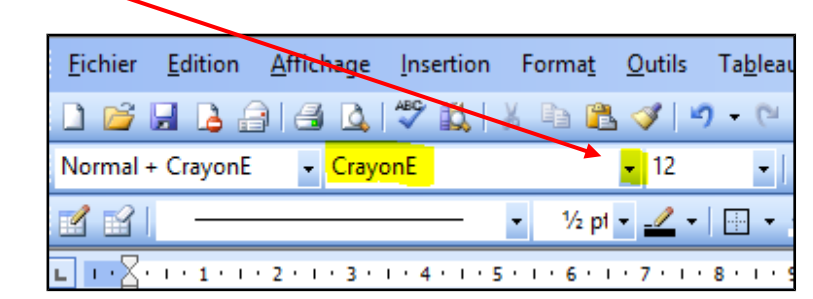

Au besoin, jouer sur la taille des caractères.

Attention ! La police ne sera prise en compte que si elle a été installée avant d'ouvrir le document.